# **Método de Busca**

• **O problema da busca (ou pesquisa) - Dado um conjunto de elementos, onde cada um é identificado por uma chave, o objetivo da busca é localizar, nesse conjunto, o elemento que corresponde a uma chave específica.**

• **Vários métodos e estruturas de dados podem ser empregados para se fazer busca.**

• **Certos métodos de organização/ordenação de dados podem tornar o processo de busca mais eficiente**

### **TIPO DE BUSCA**

**O conjunto de registros pode ser:**

- **Um vetor de registros**
- **Uma lista encadeada**
- **Uma árvore**
- **Etc.**

**O conjunto de registros pode ficar:**

- **Totalmente na memória (busca interna)**
- **Totalmente no armazenamento auxiliar (busca externa)**
- **Dividida entre ambos**

### **TIPO DE BUSCA**

- 1. Busca Seqüencial
- 2. Busca Binária
- 3. Arvore de Busca Binária
- 4. Hash

### **BUSCA SEQUENCIAL**

Compara a chave com cada item na array ou lista, até encontrar um item de dado cujo valor é igual o valor da chave.

Coleção de Dados:

10 3 16 0 -1 104 23 -7 88 6 4 1000

Chave: 0

Exercício: Escreve uma função de busca seqüencial em C.

### **BUSCA SEQUENCIAL**

**Algoritmo de busca seqüencial em um vetor A, com N posições (0 até N-1), sendo x a chave procurada**

> **for (i=0; i<n; i++) if (A[i]==x) return(i); /\*chave encontrada\*/ return(-1); /\*chave não encontrada\*/**

#### **BUSCA SEQUENCIAL**

**Outra maneira de implementar o algoritmo é usar um sentinela**

• **Sentinela: consiste em adicionar um elemento de valor x no final da tabela**

• **O sentinela garante que o elemento procurado será encontrado, o que elimina uma expressão condicional, melhorando a performance do algoritmo**

**A[N]=x;**

 $for(i=0; x!=A[i]; i++)$ ; **if (i<n) return(i); /\*chave encontrada\*/ else return(-1); /\*sentinela encontrado\*/**

#### **BUSCA SEQUENCIAL**

- **Limitações do vetor**
	- **Tamanho fixo**
	- **Pode desperdiçar ou faltar espaço**

#### • **Alternativa**

- **Lista encadeada**
	- **O que muda na busca seqüencial?**

### **Exercício**

**Escrever em C a sub-rotina de busca de um elemento em uma lista encadeada**

### **BUSCA SEQUENCIAL**

#### **Complexidade**

• **Se o registro for o primeiro: 1 comparação**

• **Se o registro procurado for o último: N comparações**

• **Se for igualmente provável que o argumento apareça em qualquer posição da tabela, em média: (n+1)/2 comparações**

• **Se a busca for mal sucedida: N comparações**

• **Logo, a busca seqüencial, no pior caso, é O(n)**

#### **BUSCA SEQUENCIAL**

**Para aumentar a eficiência**

• **Reordenar continuamente a lista de modo que os registros mais acessados sejam deslocados para o início**

# **BUSCA BINÁRIA**

**Se os dados estiverem ordenados em um arranjo, pode-se tirar vantagens dessa ordenação - Busca binária**

**O elemento buscado é comparado ao elemento do meio do arranjo**

- **Se igual, busca bem-sucedida**
- **Se menor, busca-se na metade inferior do arranjo**
- **Se maior, busca-se na metade superior do arranjo**

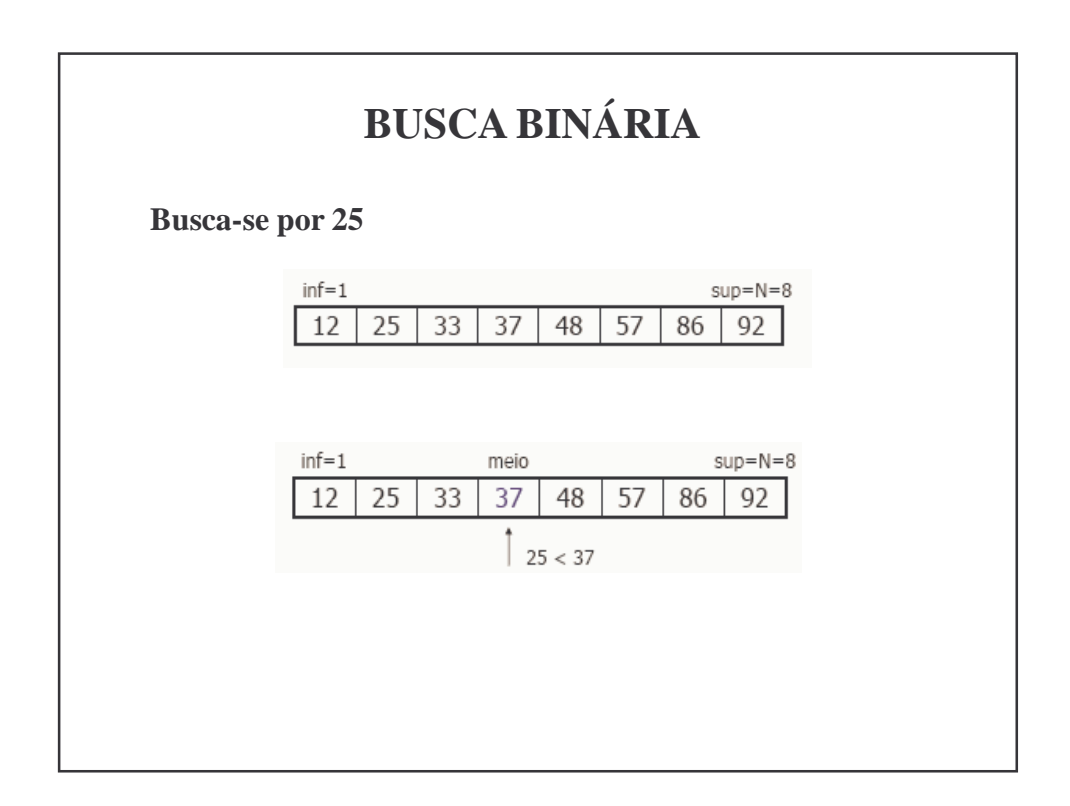

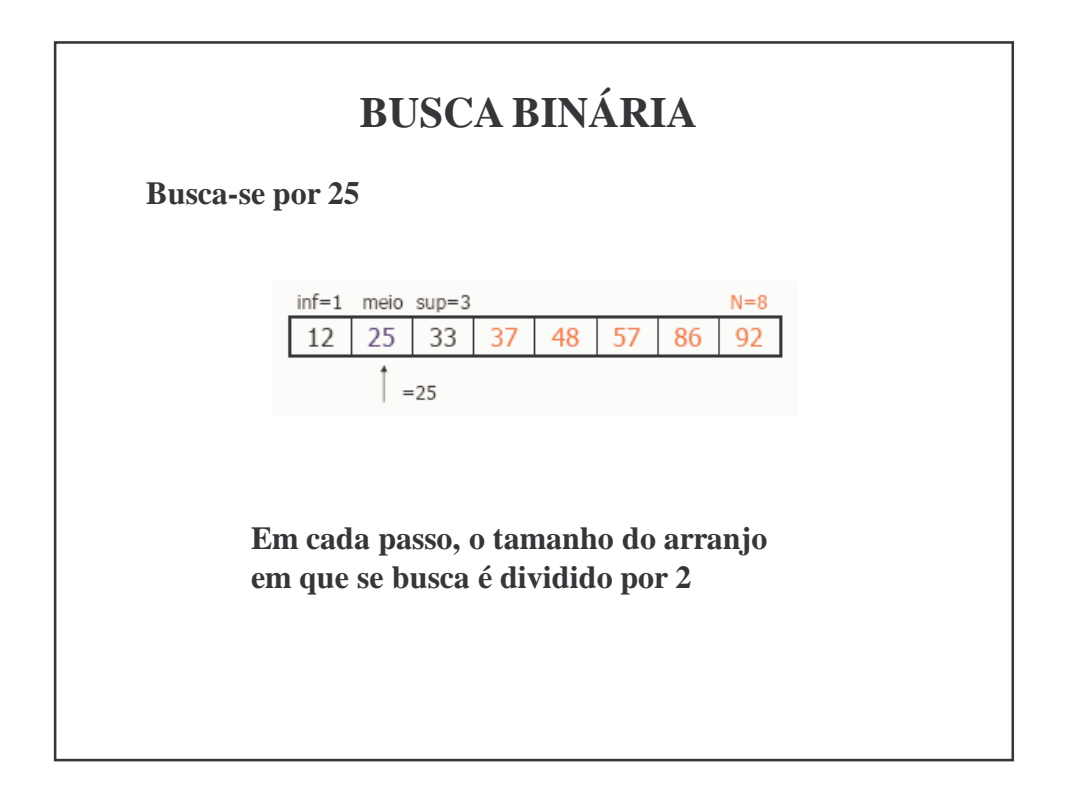

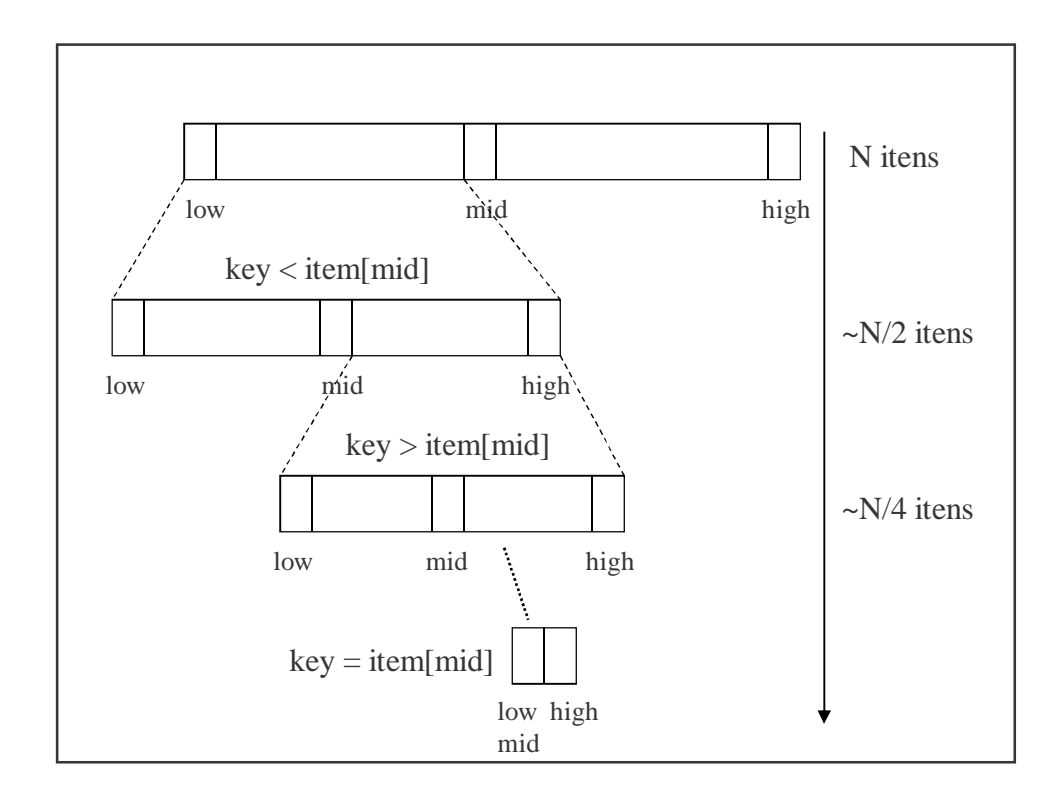

# **BUSCA BINÁRIA**

**Exercício** 

**Escrever em C uma sub-rotina de busca binária por um elemento em um arranjo ordenado**

# **BUSCA BINÁRIA**

Bin-Search(collection *c*, *low*, *high*, *k*)

**int** *mid*; **if** *low* > *high*

**then return** NIL;

 $mid = (high+low)/2;$ 

**if**  $k = key[mid]$ 

**then return** *key*[*mid*];

**else if** *k* < *key*[*mid*]

**then return** Bin\_search( $c$ , *low*,  $mid$ -1,  $k$ ); **else return** Bin\_search(*c*, *mid*+1, *high*, *k*);

# **BUSCA BINÁRIA**

### **Complexidade?**

**- O(log(n)), pois cada comparação reduz o número de possíveis candidatos por um fator de 2.**

# **ÁRVORES DE BUSCAS BINÁRIAS**

Arvore de busca binária é representada por uma estrutura de dados ligada. Cada nó contem 4 campos:

- *key*: valor do nó;
- *left*: ponteiro que aponta para seu filho esquerdo;
- *right*: ponteiro que aponta para seu filho direito;
- *p*: ponteiro que aponta para seu pai.

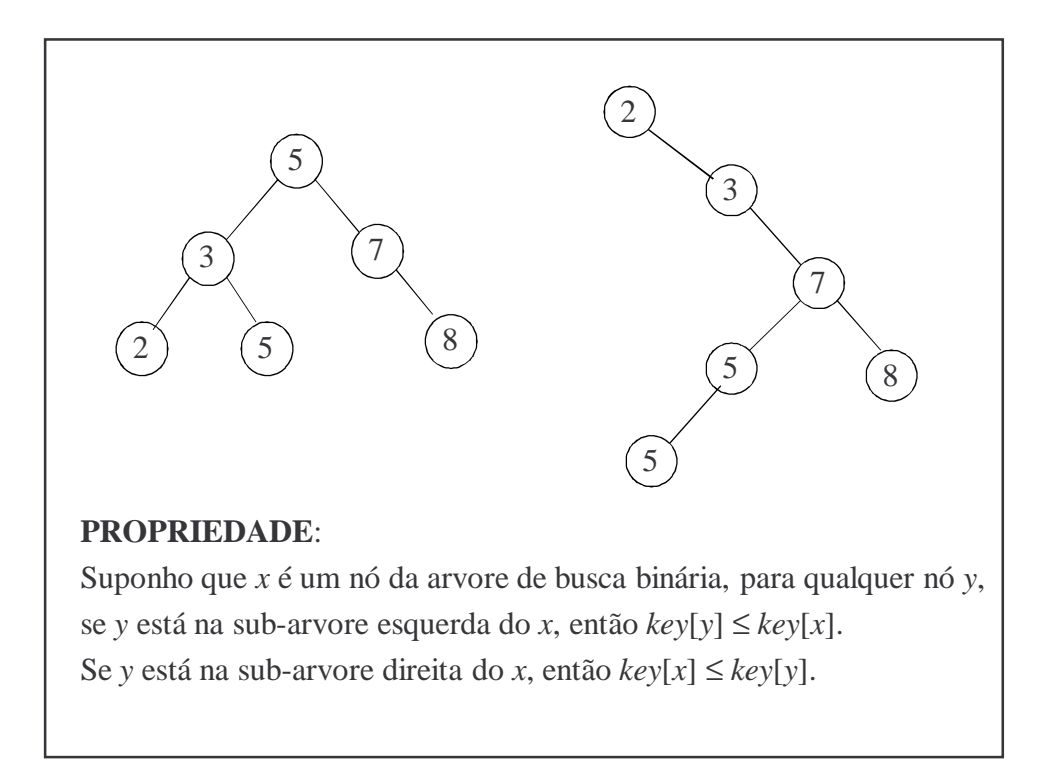

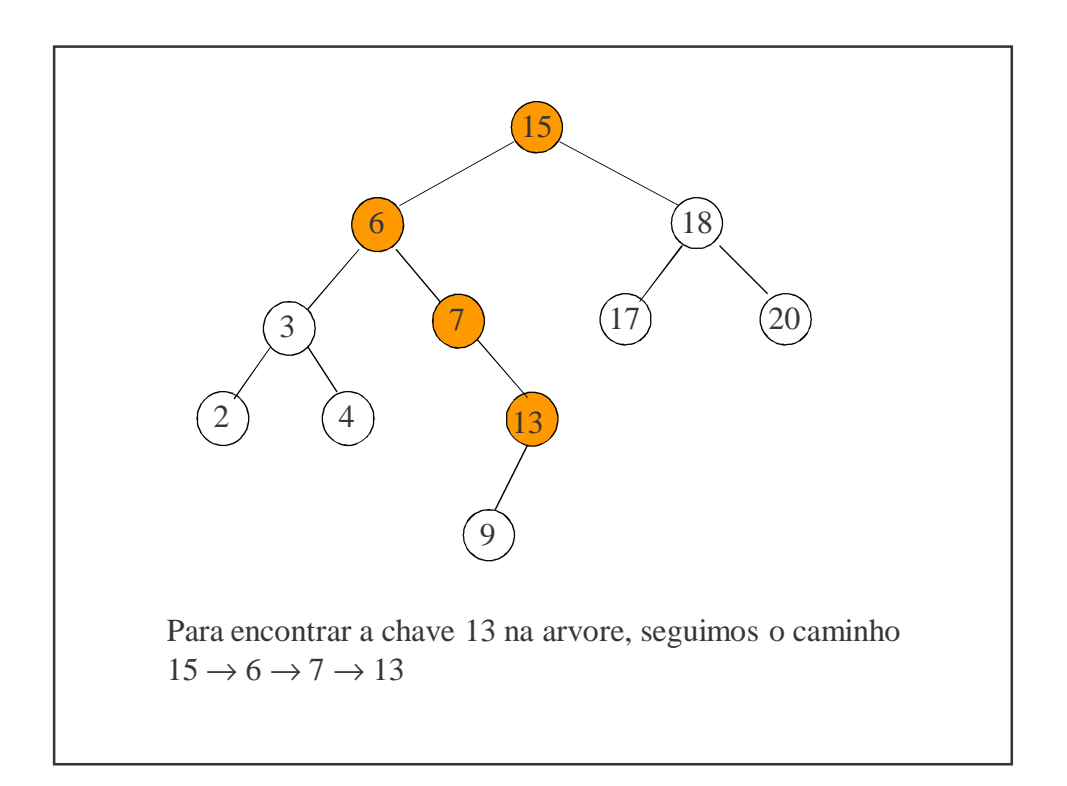

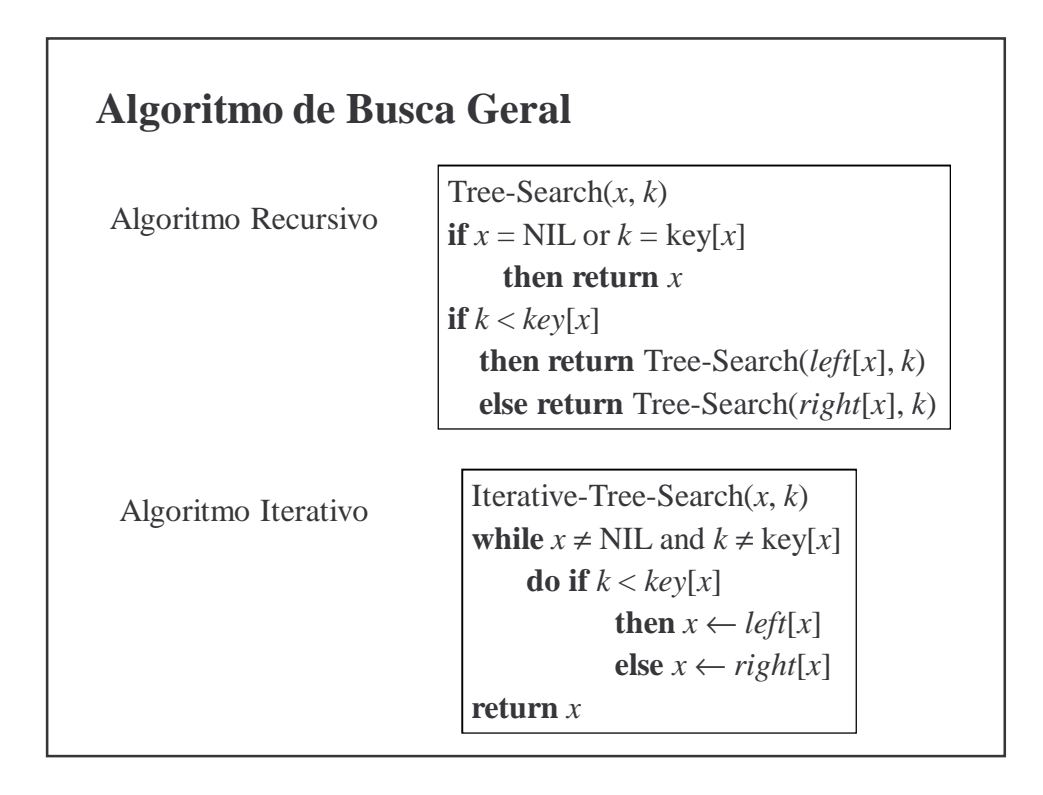

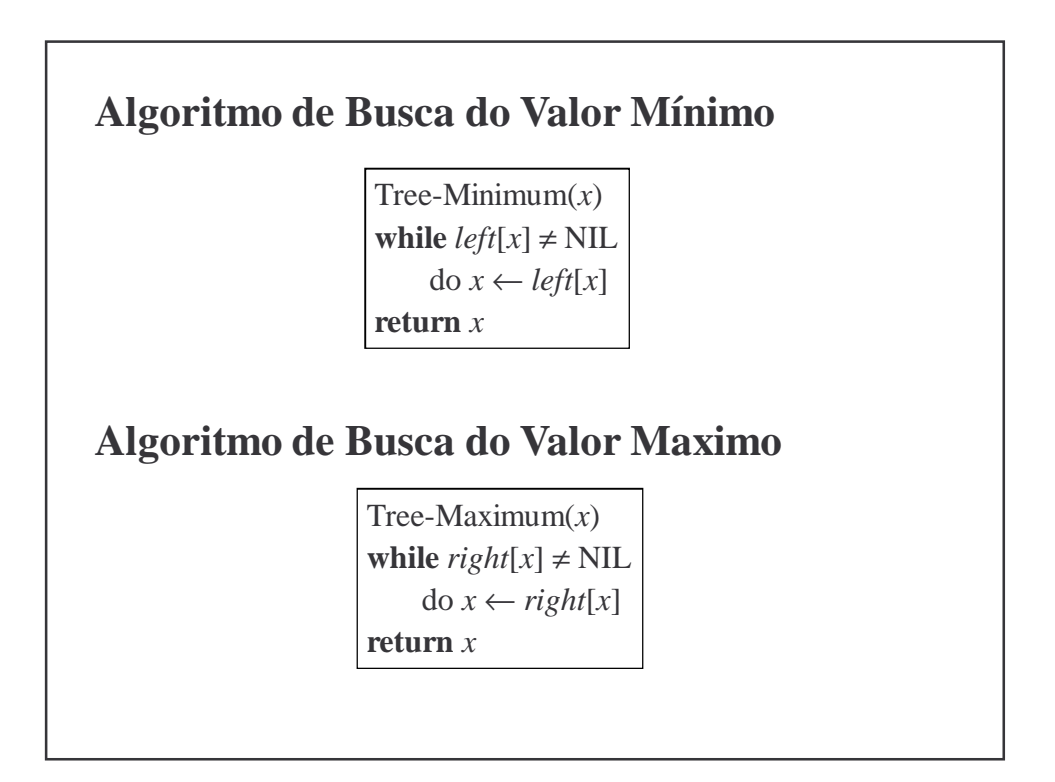

## **Algoritmo de Busca do Valor Sucessor**

O sucessor do nó *x* é o nó com o menor chave maior que *key*[*x*].

- Case 1: Se a subarvore direita do nó *x* não for vazio, então, o sucessor do *x* é o nó mais esquerdo na subarvore direita;
- Case 2: Se a subarvore direita do nó *x* for vazio, o sucessor do *x* (se *x* é um filho esquerdo) é o antecessor de nível mais baixa ou é o antecessor de nível mais baixa , cujo filho esquerdo também é antecessor do *x* (se *x* é um filho direito) .

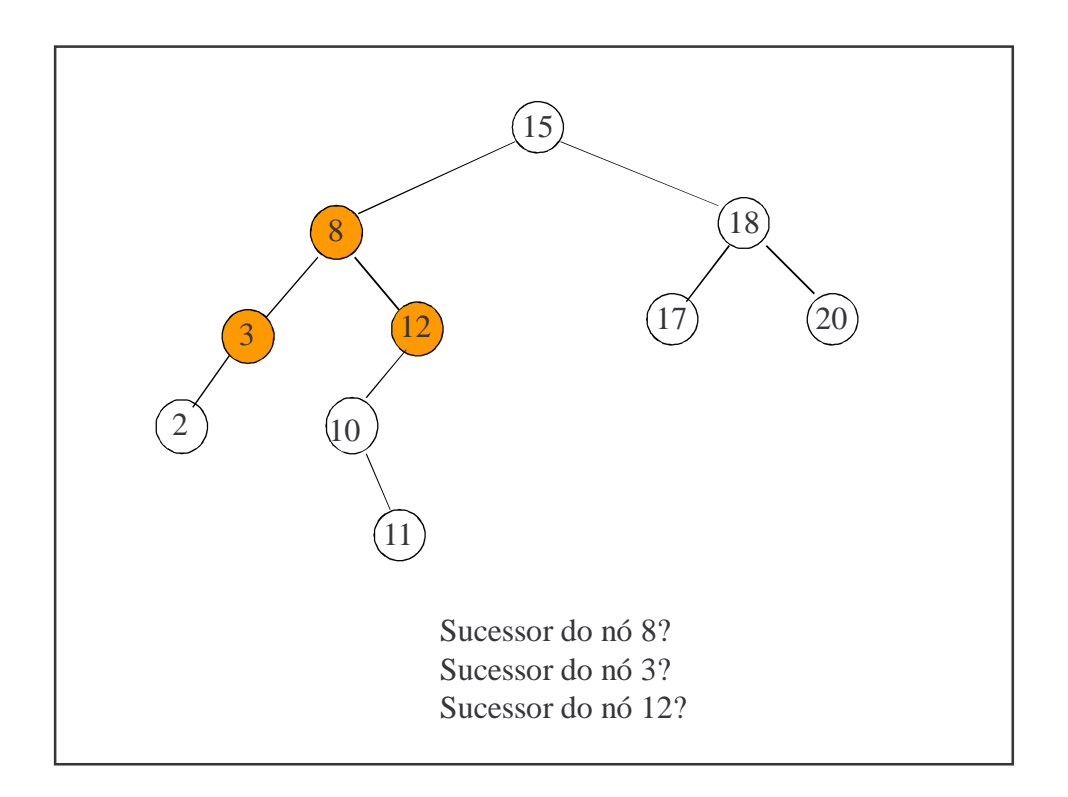

## **Algoritmo de Busca do Valor Sucessor**

Tree-Successor(*x*) **if**  $right[x] \neq$  NIL **then return** Tree-Minimum(*right*[*x*])  $y \leftarrow p[x]$ **while**  $y \neq$  NIL and  $x = right[p[x]]$ **do**  $x \leftarrow y$  $y \leftarrow p[y]$ **return** *y*

#### **Exercício**:

Escreva o algoritmo de busca do valor predecessor de um nó *x* em uma arvore de busca binária.

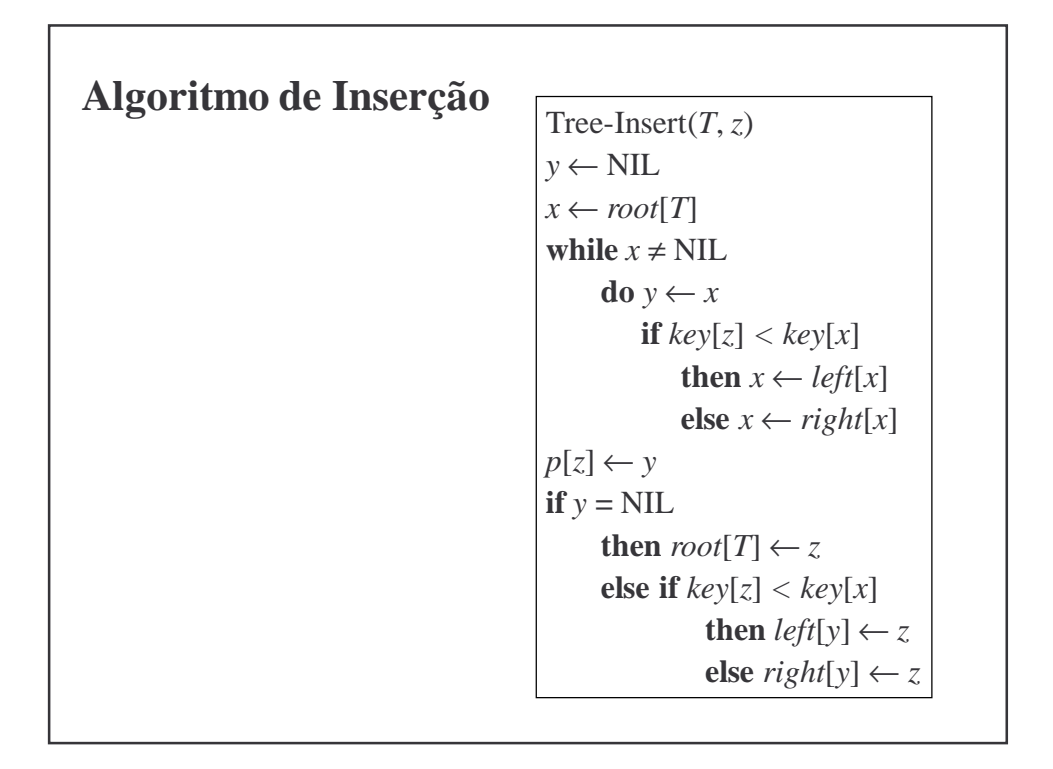

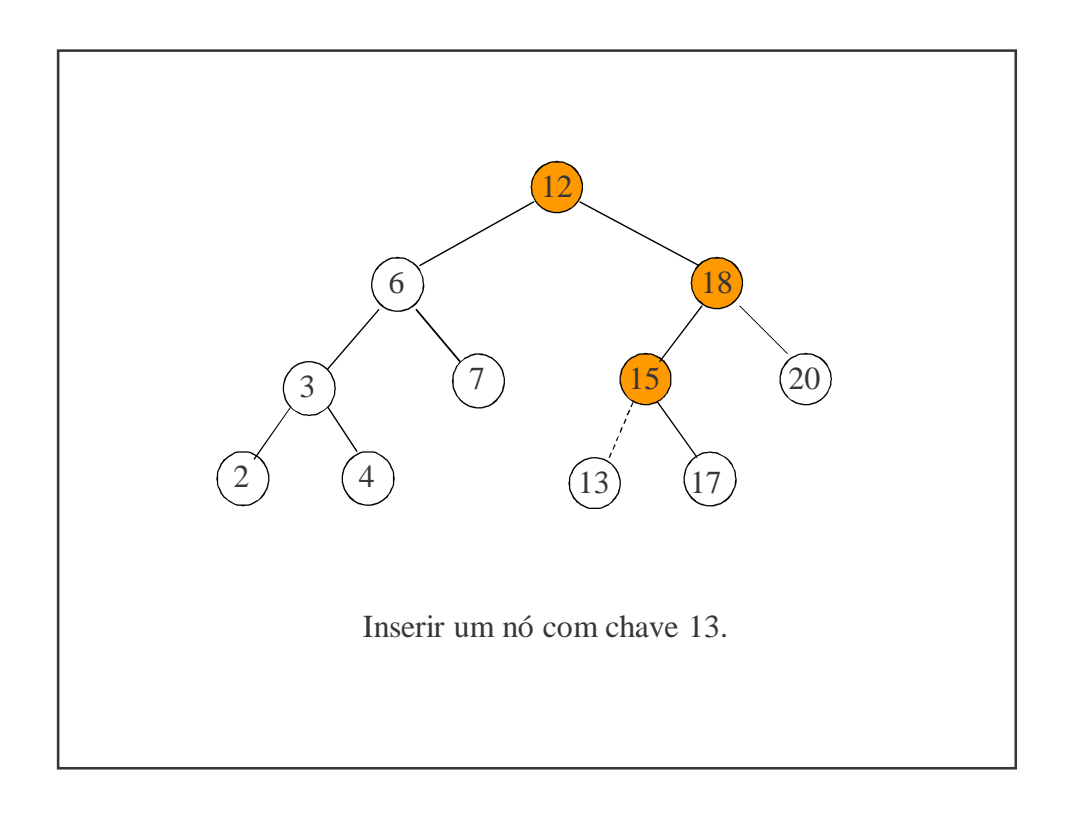

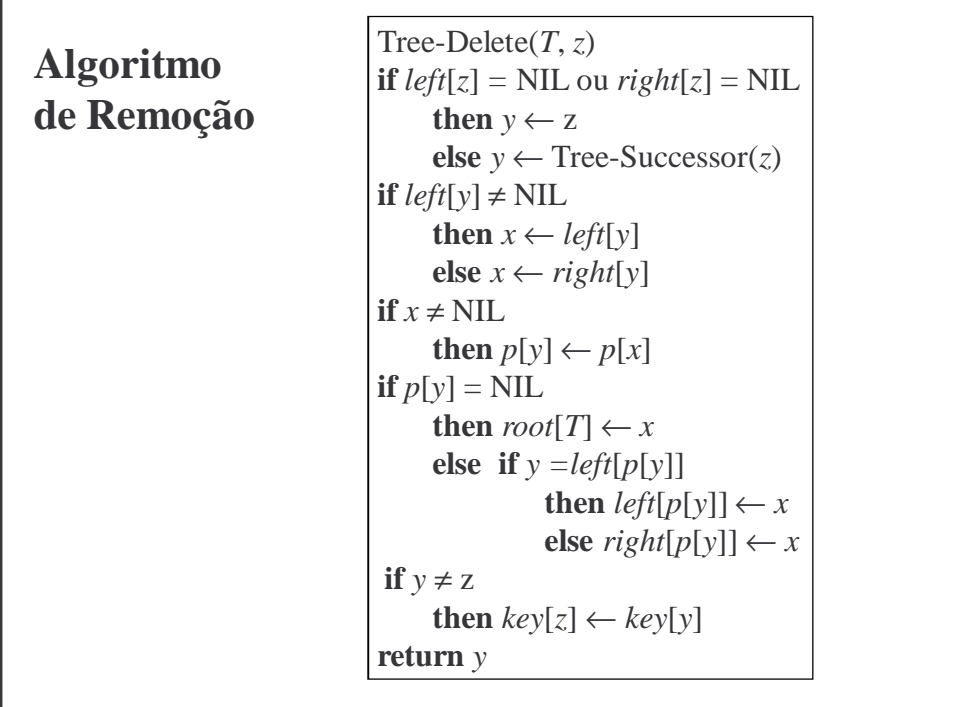

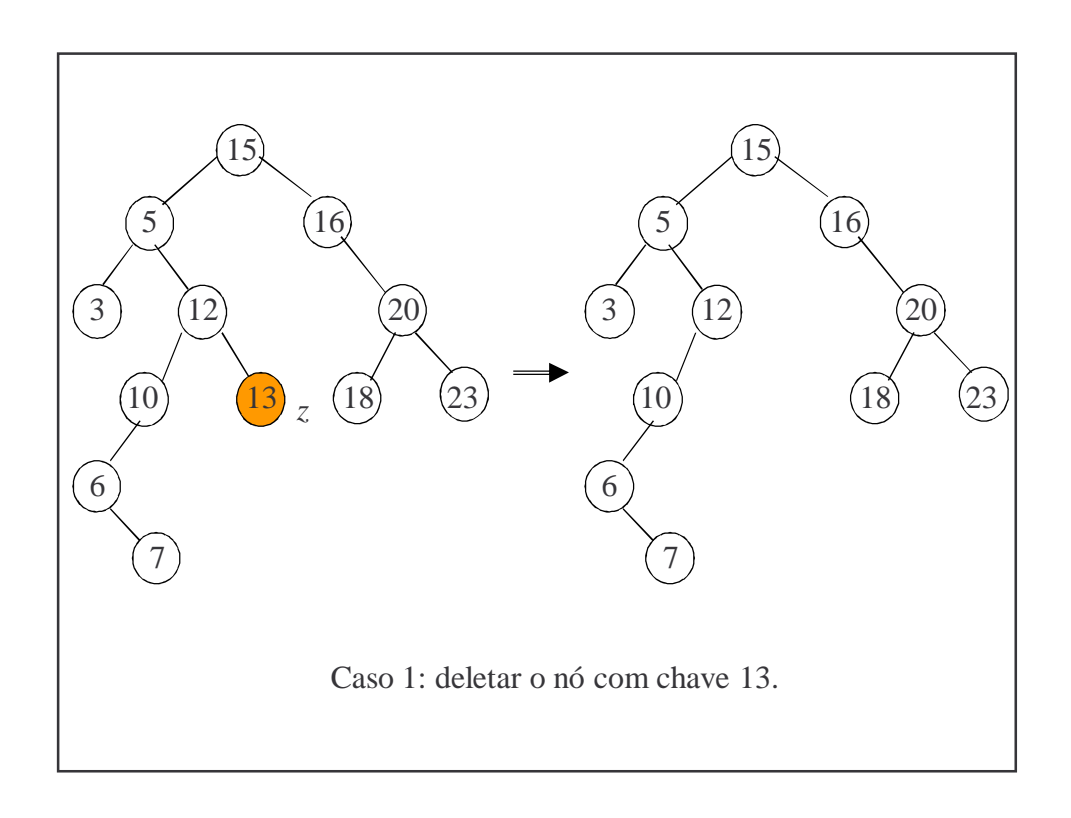

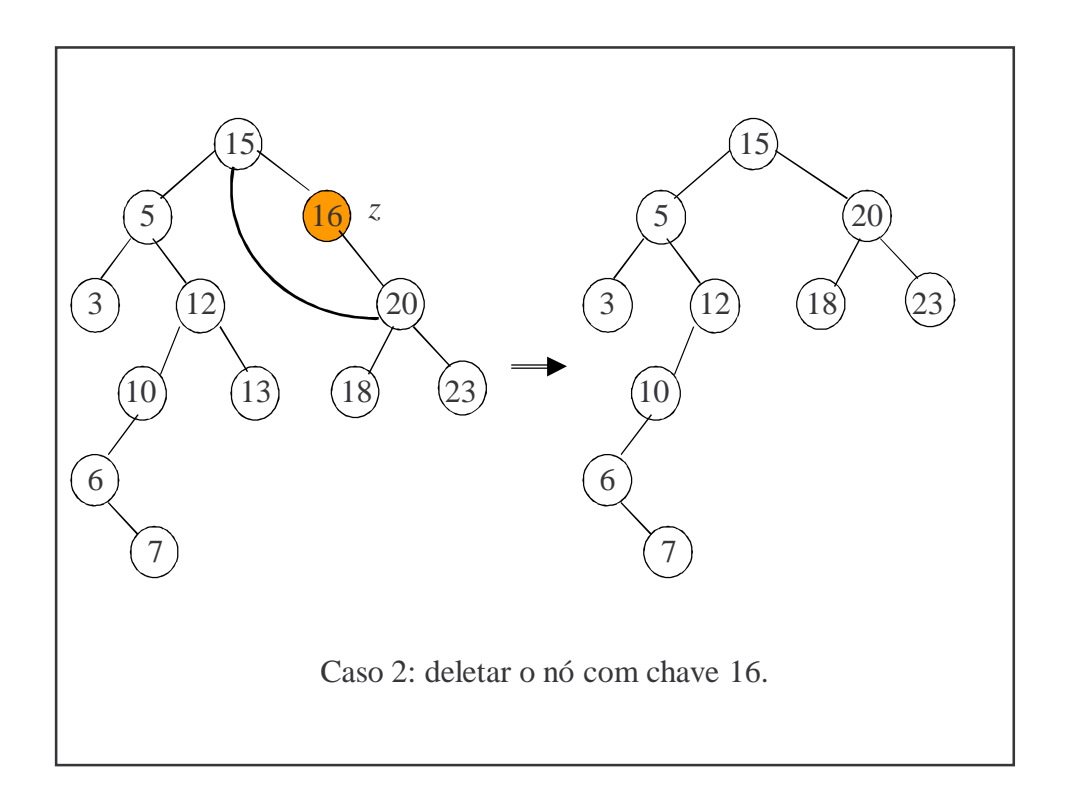

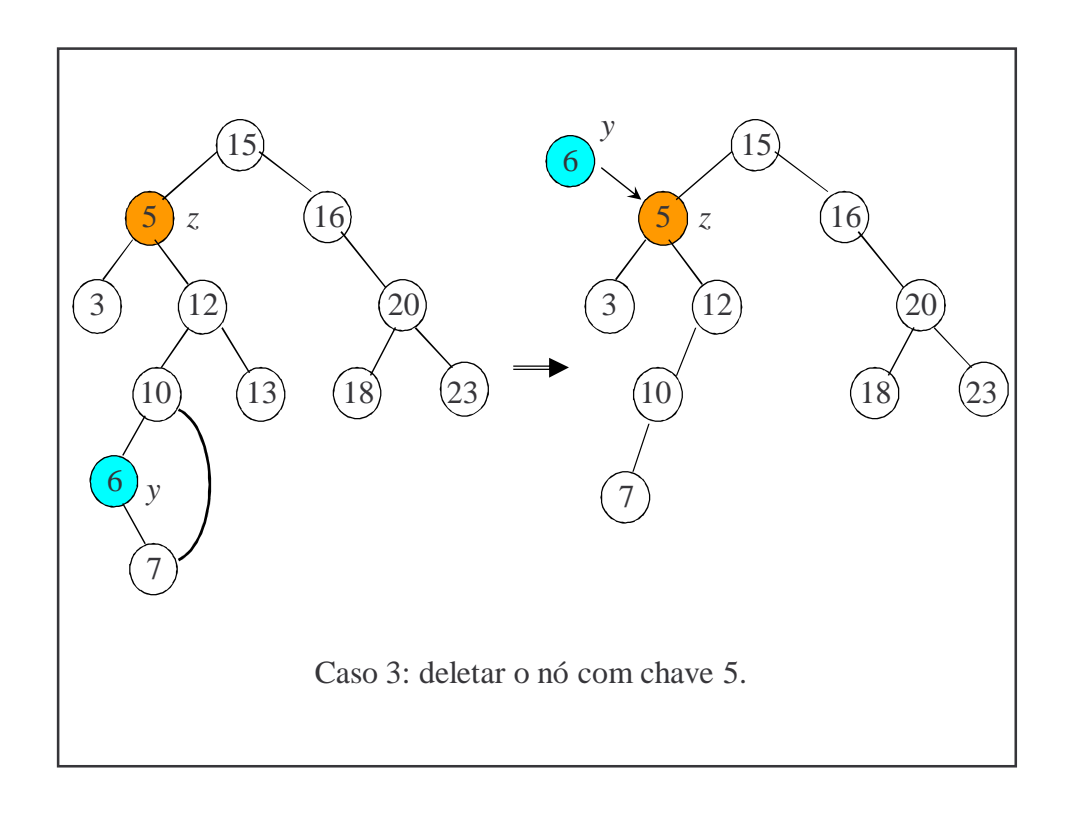

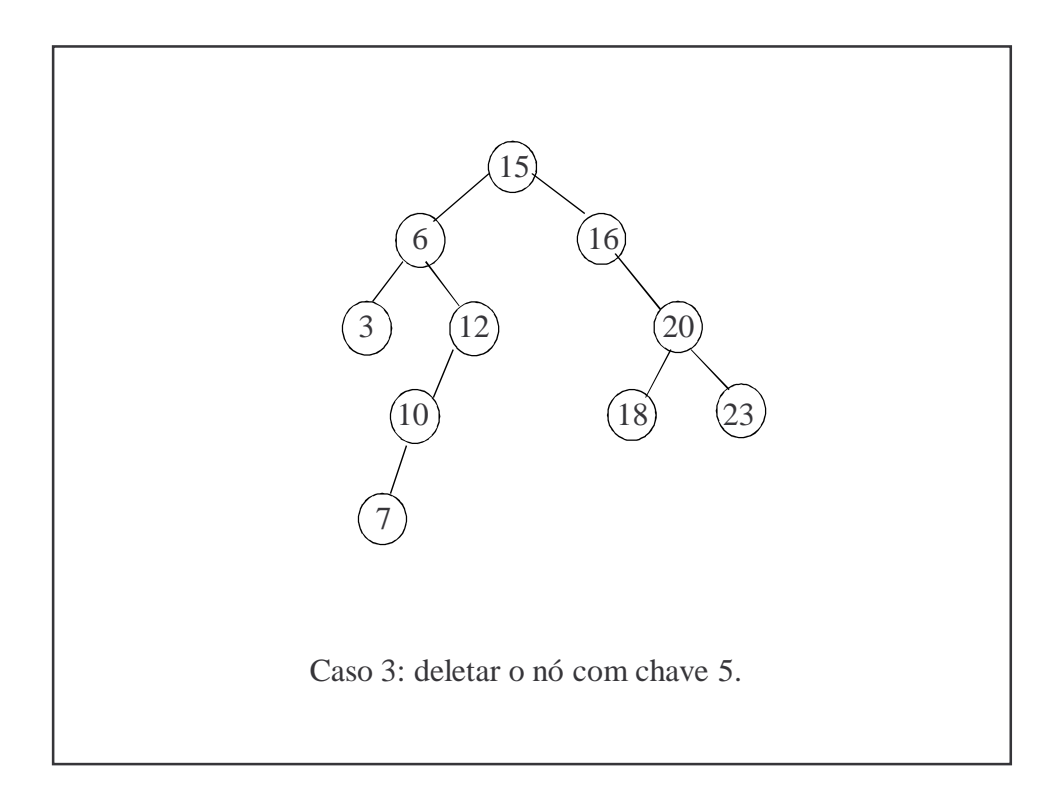